## **Решение задач типа 6 ГИА по информатике**

#### Алгоритм для конкретного исполнителя с фиксированным набором команд

*Исполнитель Чертѐжник перемещается на координатной плоскости, оставляя след в виде линии. Чертѐжник может выполнять команду Сместиться на (a, b) (где a, b – целые числа), перемещающую Чертѐжника из точки с координатами (x, y) в точку с координатами (x + a, y + b). Если числа a, b положительные, значение соответствующей координаты увеличивается, если отрицательные – уменьшается.*

*Например, если Чертѐжник находится в точке с координатами (4, 2), то команда Сместиться на (2, –3) переместит Чертѐжника в точку (6, –1). Запись Повтори k раз Команда1 Команда2 Команда3 Конец означает, что последовательность команд Команда1 Команда2 Команда3 повторится k раз.*

*Чертѐжнику был дан для исполнения следующий алгоритм: Повтори 3 раз Сместиться на (–2, –1) Сместиться на (3, 2) Сместиться на (2, 1) Конец*

*На какую одну команду можно заменить этот алгоритм, чтобы Чертѐжник оказался в той же точке, что и после выполнения алгоритма?*

- *1) Сместиться на (–9, –6)*
- *2) Сместиться на (6, 9)*
- *3) Сместиться на (–6, –9)*
- *4) Сместиться на (9, 6)*

### **Решение:**

Для решения этой задачи, я рекомендую использовать лист в клетку, на котором мы будем отображать выполняемые Чертѐжником команды.

Так как **начальное положение у нас не задано, я выберу его сам** например, **(1, 1).** Чертежника я обозначил зеленым кружком:

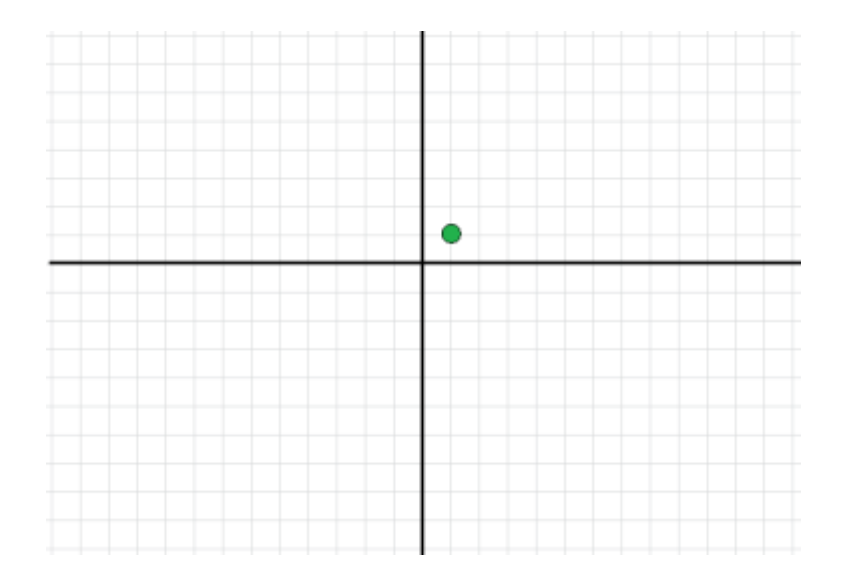

Рассмотрим тело цикла:

Сместиться на (–2, –1) Сместиться на (3, 2) Сместиться на (2, 1)

Давайте отразим эти команды на нашем рисунке:

Сместиться на (-2, -1)

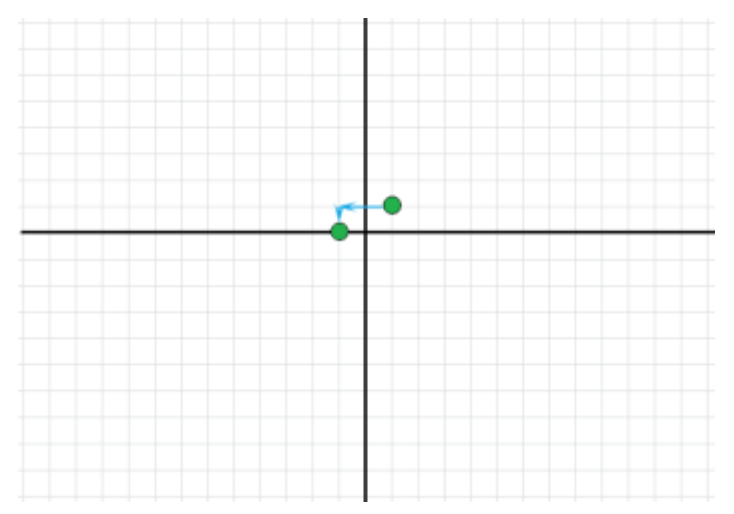

Сместиться на (3, 2)

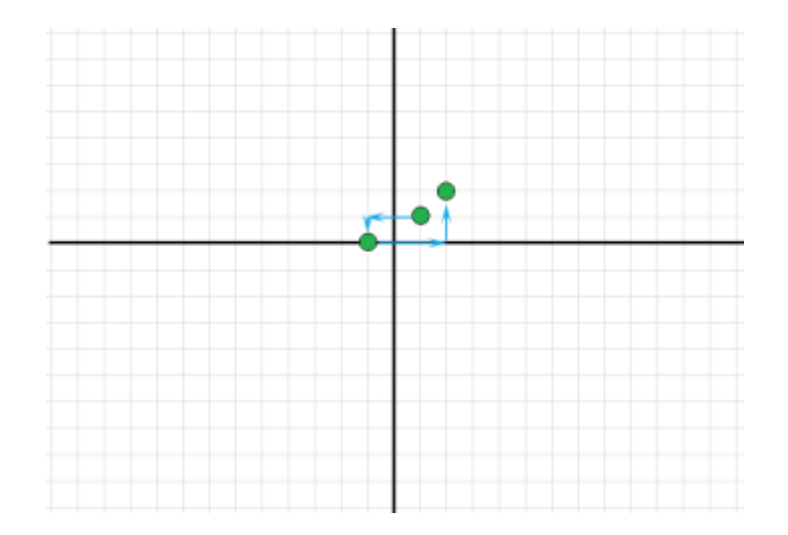

Сместиться на (2, 1)

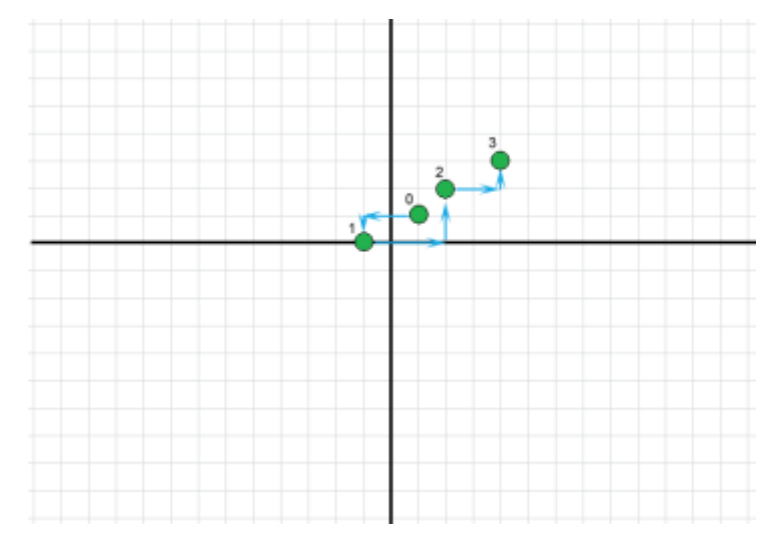

Здесь цифрой 0 обозначено начальное положение Чертѐжника, цифрой 1 после выполнения первой команды Сместиться на (–2, –1), цифрой 2 — после второй команды Сместиться на (3, 2), цифрой 3 — после третьей команды Сместиться на (2, 1). Как мы наглядно видим, после выполнения трех команд Чертѐжник сместился относительно начального положения на 3 клетки вправо и 2 клетки вверх. Если посмотреть на условие задачи, то видно, что эти три команды выполняются 3 раза (Повтори 3 раз). И если мы повторим рассмотренные команды из тела цикла еще один раз, то Чертёжник сместиться еще на 3 клетки вправо и 2 клетки вверх. А на последнем повторении — еще раз на 3 вправо и 2 вверх. В сумме получим, что после выполнения алгоритма Чертѐжник сместиться на 3 раза по 3 клетки вправо и на 3 раза по 2 клетки вверх. Т. е. в общем он сместиться на 9 клеток вправо и 6 клеток вверх относительно начального положения. Значит весь этот алгоритм можно заменить одной командой — Сместиться на (9, 6). **Правильный ответ 4**.

### **Немного другой тип таких задач.**

*Исполнитель Чертѐжник перемещается на координатной плоскости, оставляя след в виде линии. Чертѐжник может выполнять команду Сместиться на (a, b) (где a, b – целые числа), перемещающую Чертѐжника из точки c координатами (x, y) в точку с координатами (x + a, y + b). Если числа a, b положительные, значение соответствующей координаты увеличивается; если отрицательные – уменьшается. Например, если Чертѐжник находится в точке с координатами (9, 5), то команда Сместиться на (1, –2) переместит Чертѐжника в точку (10, 3). Запись Повтори k раз Команда1 Команда2 Команда3 конец означает, что последовательность команд Команда1 Команда2 Команда3 повторится k раз. Чертѐжнику был дан для исполнения следующий алгоритм: Повтори 3 раз Сместиться на (–2, –3) Сместиться на (3, 2) Сместиться на (–4, 0) конец На какую одну команду можно заменить этот алгоритм, чтобы* 

*Чертѐжник оказался в той же точке, что и после выполнения алгоритма?*

*1) Сместиться на (–9, –3)*

*2) Сместиться на (–3, 9)*

*3) Сместиться на (–3, –1)*

*4) Сместиться на (9, 3)*

Давайте проанализируем движение Чертѐжника. У нас есть цикл, который повторяется 3 раза. В теле цикла три команды

# **Сместиться на (–2, –3)**

**Сместиться на (3, 2)**

## **Сместиться на (–4, 0)**

Давайте определим куда переместится Чертѐжник после выполнения одной итерации цикла (за один шаг цикла). Так как в условии **не указано начальное положение** Чертѐжника, то **предположим, что он находится в точке (0, 0)**

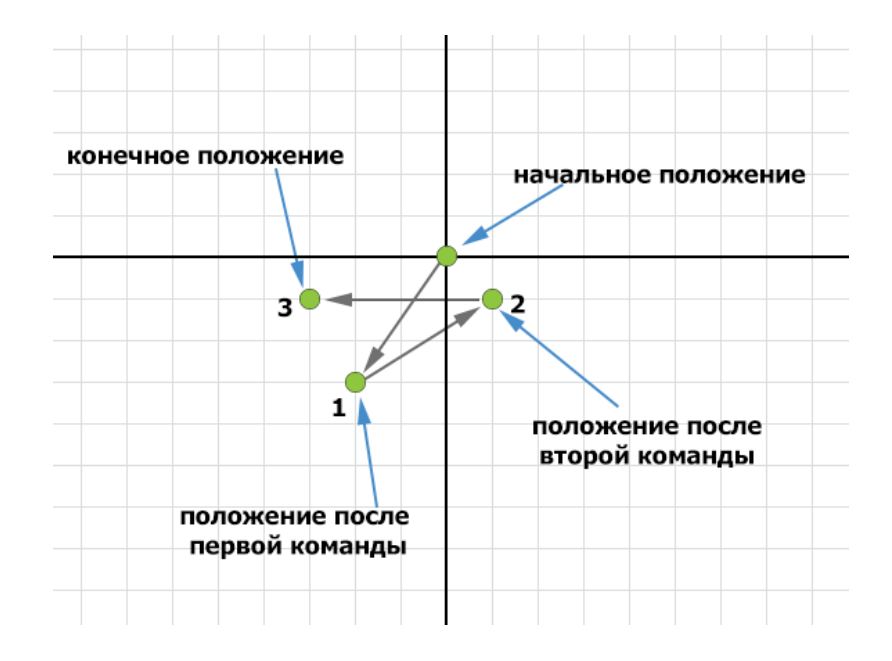

На рисунке очень хорошо видно, что после выполнения одного шага цикла (т. е. после выполнения команд **Сместиться на (–2, –3) Сместиться на (3, 2) Сместиться на (–4, 0)** ) Чертѐжник переместится в точку (-3, -1), т. е. сместится на 3 клетки влево и 1 клетку вниз относительно начального положения, то есть на (-3, -1). Учитывая этот факт, нет смысла изображать дальнейшее его движение на рисунке. Так как у нас последовательность команд повторяется 3 раза, то достаточно умножить полученные смещения на три. Таким образом мы получим, что в результате выполнения всего алгоритма Чертѐжник сместится на (-3 x 3, -1 x3) или (-9, -3).

### Значит **правильный ответ 1**.

Эту задачу можно решить еще **проще** — просто сложив перемещения Чертѐжника и умножив их на число повторений (в нашем случае на 3). Итак, Чёртежник за 1 шаг цикла смещается на  $(-2, -3)$ ,  $(3, 2)$ ,  $(-4, 0)$ . Если мы сложим смещения по оси X и смещения по оси Y, то получим суммарное смещение за 1 шаг:

 $-2 + 3 + (-4) = -3$  — суммарное смещение по оси X за 1 шаг цикла

 $-3 + 2 + 0 = -1$  — суммарное смещение по оси Y за 1 шаг цикла

В итоге за один шаг цикла Чертѐжник сместится на (-3, -1). Значит **за три** таких шага он сместится **на (-9, -3).**

### **Правильный ответ 1**.

```
Или еще проще:! можно просто сложить все абциссы и умножить результат на 3 и все ординаты и 
умножить на 3 раза:
сложить абциссы (-2)+ 3 +(-4) = -3, затем -3 х 3 = -9
сложить ординаты (-3)+2+0=-1, затем (-1) х 3 = -3
Получаем (-9, -3)
```